## INVESTING INVESTING INVESTING AND AND BYTES

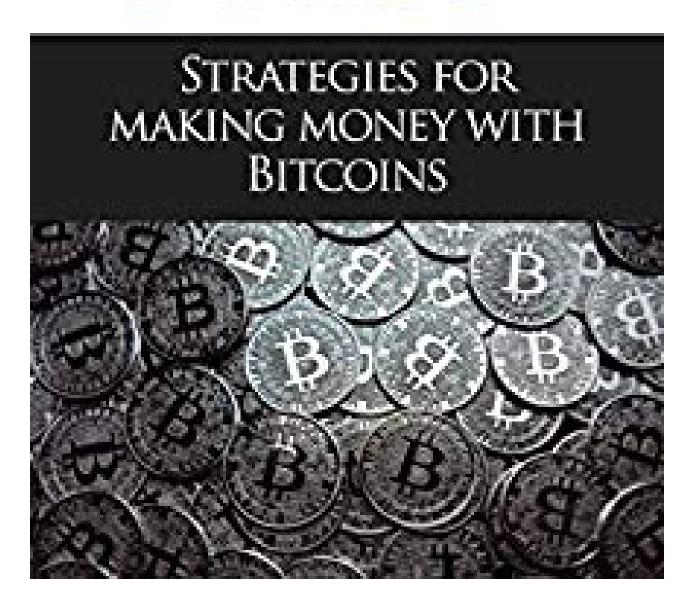

## Brian Cliette

Bitcoin Mining: The Fastest, Easiest Way to Get Started With Bitcoins: (Step-By-Step Guide To Making Money With Bitcoins) (Bitcoin Mining, Online Business, ... for ... Beginner, Bitcoin Guide, B)

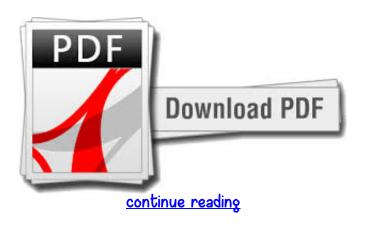

Finally Revealed.. The Amazing insider Secrets of Bitcoin Mining BUYING BitCoin Without Making Pricey Mistakes. Today only, get this Amazon bestseller for just \$2. As with all my Books: The initial low price will increase shortly - the publication happens to be \$2.0rder this Reserve"HOW EXACTLY TO Secure Your bitcoin Wallets onlineAnd very much, a lot more!99. :-)<99you have unlimited lifetime access at no extra costs, ever, Simply email us for updatesall future additional lectures, bonuses, etc in this course are always freethere's an unconditional, never any questions asked full thirty day money-back-in-full guaranteemy help is always accessible to you if you get stuck or haue a question - my support is legendary for all are how to GuidesWhat are you looking forward to? Click on the "Regularly coming in at \$9A Super Investors Guideline to Mining , Buying, Offering, and Trading on BitcoinsHere Is certainly A Preview Of EUERYTHING YOU Can Expect TO UNDERSTAND Bitcoin Mining: A Basic Understanding Of What Bitcoins Are And What Bitcoins Trading MeansHow The Bitcoin program WorksSteps on GETTING STARTED OFF WITH Bitcoins Establishing Bitcoins Wallet 5 times to getting your 1st bitcoinBitcoins Trading strategiesLearn where you can cashout your bitcoins for income. now so we can start in a couple of minutes!99, but will next increase to \$9.Tags: bitcoin, bitcoin mining, bitcoin trading, cryptocurrency, digital cryptocurrency, blockchain, hacking, tor, python programming, python for beginners, how to make money on-line, investing, java programming, sql programming, security hacking, hack, education, python vocabulary, python, hack, dark net, deep internet, conceal ip address

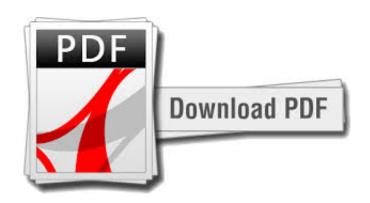

continue reading

download free Bitcoin Mining: The Fastest, Easiest Way to Get Started With Bitcoins: (Step-By-Step Guide To Making Money With Bitcoins) (Bitcoin Mining, Online Business, ... for ... Beginner, Bitcoin Guide, B) ebook

download Bitcoin Mining: The Fastest, Easiest Way to Get Started With Bitcoins: (Step-By-Step Guide To Making Money With Bitcoins) (Bitcoin Mining, Online Business, ... for ... Beginner, Bitcoin Guide, B) fb2

download free Handbook of Digital Currency: Bitcoin, Innovation, Financial Instruments, and Big Data pdf download Tor and the Dark Art of Anonymity (deep web, kali linux, hacking, bitcoins): Defeat NSA Spying fb2

download free Float My Mortgage: Pay your mortgage many months in advance - without using your own money ebook